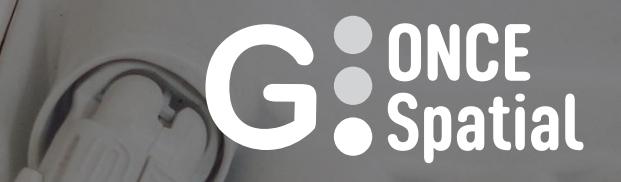

**Gestión de la información territorial**

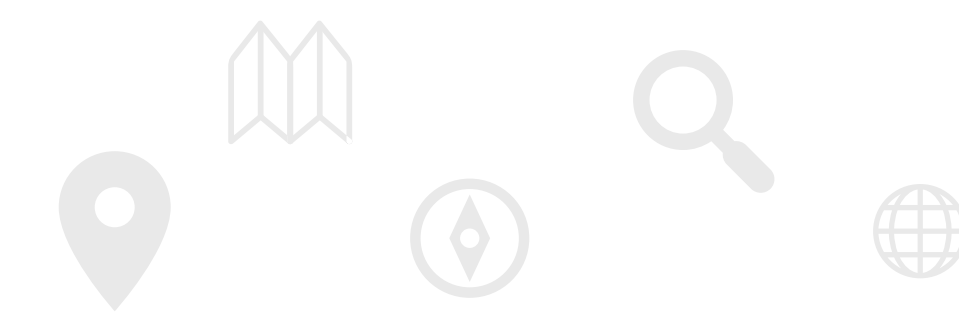

# **G.ONCE SPATIAL**

G-ONCE Spatial es el nuevo componente de la Suite de administración electrónica G·ONCE que permite a la plataforma extender sus funcionalidades a la gestión de la información territorial de las entidades locales

GIONCE SPOLICI

#### **G-ONCE SPATIAL**

G-ONCE SPATIAL es una aplicación web que opera como integrador de tecnologías y, bajo una única y sencilla interfaz, abstrae a soluciones que soportan la gestión territorial de las EELL. GONCE SPATIAL provee de:

- · Capacidades para la captura, consolidación y gestión de los datos espaciales asociados a los procedimientos administrativo integrada.
- · Sistema de Información Geográfica que favorece el dato único institucional y su explotación a nivel corporativo.
- · Infraestructura de Datos Espaciales (IDE) para la difusión de datos al público general.

G-ONCE SPATIAL está soportado por una arquitectura que integra los principales componentes que proporcionan servicios estándar geonetwork. Esto hace que sea altamente sostenible, modular y conforme a las directrices de INSPIRE, LISIGE y otras transposio afectan a la gestión de los datos espaciales.

Desde G-ONCE SPATIAL, un usuario NO EXPERTO podrá publicar, desde un archivo o base de datos:

- · Web Map Services con numerosas posibilidades de representación (clasificaciones, clústers, mapas de calor, símbolos propor
- . Web Feature Services y Web Feature Services Transaccionales.
- . Web Processing Services para transformación y descarga de datos.
- · WEB Catalog Services para la publicación de metadatos.
- . Visualizadores interactivos y aplicaciones móviles, como clientes de servicios OGC de visualización, edición y consulta.

Todos estos elementos pueden ser gestionados y publicados desde un geoportal, además de ser compartidos a través de tecnología

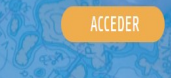

www.guadaltel.com

Guadaltel © 2022

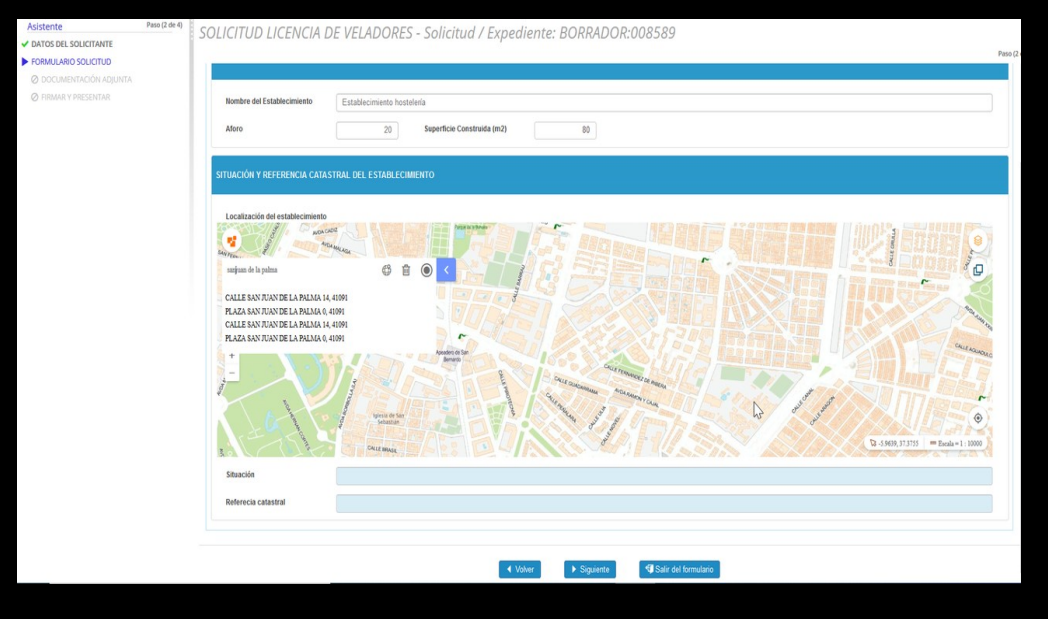

# **Gestión del territorio**

#### GONCE SPATIAL provee de:

- **Capacidades para la captura, consolidación y gestión** de los datos espaciales asociados a los procedimientos administrativos de manera totalmente integrada.
- **Sistema de Información Geográfica** que favorece el dato único institucional y su explotación a nivel corporativo.
- **Infraestructura de Datos Espaciales** (IDE) para la difusión de datos al público general.

### Guadaltel © 2022 **www.guadaltel.com**

# Servicios web de manera estandarizada y conforme a la normativa vigente

**GIONCE SPALIAL** Administrador **12** Mapas 1 Datos  $\bigcirc$  (admin\_gonce)  $\bigcup$   $\bigcirc$ .<br>Gestión del territorio 曲 Q Buscar **☆ ◎ ①** Solicitud veladores Solicitud vado Solicitud Ocupación Comunicación Incidencia VP  $00<7$  $00<7$  $00<7$  $00 \leq r$  $\mid<$ **Desarrollado por Guadaltel** 

G-ONCE SPATIAL está soportado por una arquitectura que integra los principales componentes que proporcionan servicios estándares como geoserver o geonetwork.

Esto hace que sea altamente sostenible, modular y conforme a las directrices de INSPIRE, LISIGE y otras transposiciones legislativas que afectan a la gestión de los datos espaciales.

#### Guadaltel © 2022 **www.guadaltel.com**

# Alto grado de usabilidad

Desde G-ONCE SPATIAL, un usuario NO EXPERTO podrá publicar, desde un archivo o base de datos:

- Web Map Services con numerosas posibilidades de representación (clasificaciones, clústers, mapas de calor, símbolos proporcionales, etc.).
- Web Feature Services y Web Feature Services Transaccionales.
- Web Processing Services para transformación y descarga de datos.
- WEB Catalog Services para la publicación de metadatos.
- Visualizadores interactivos y aplicaciones móviles, como clientes de servicios OGC de visualización, edición y consulta.

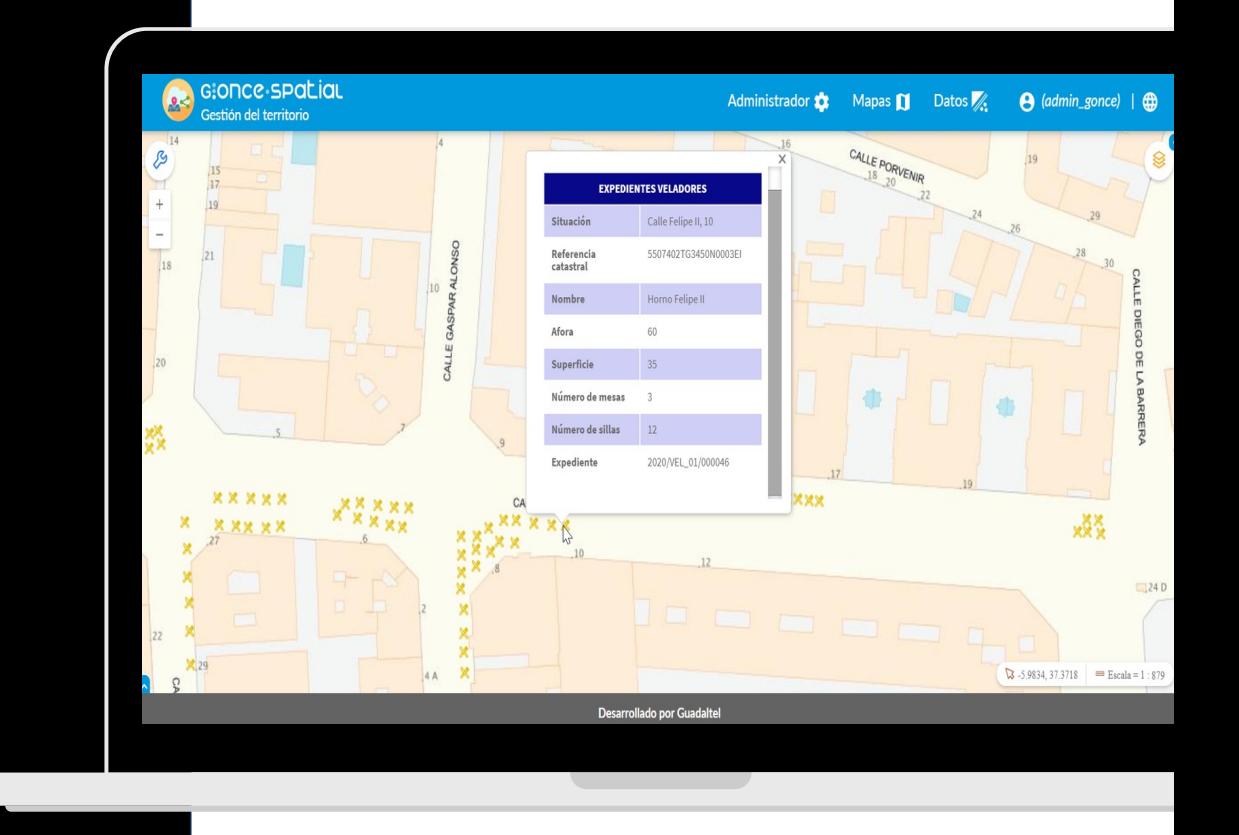

#### Guadaltel © 2022 **www.guadaltel.com/intervention** www.guadaltel.com/intervention**m**

### G.ONCE Spatial dentro de la Suite G.ONCE

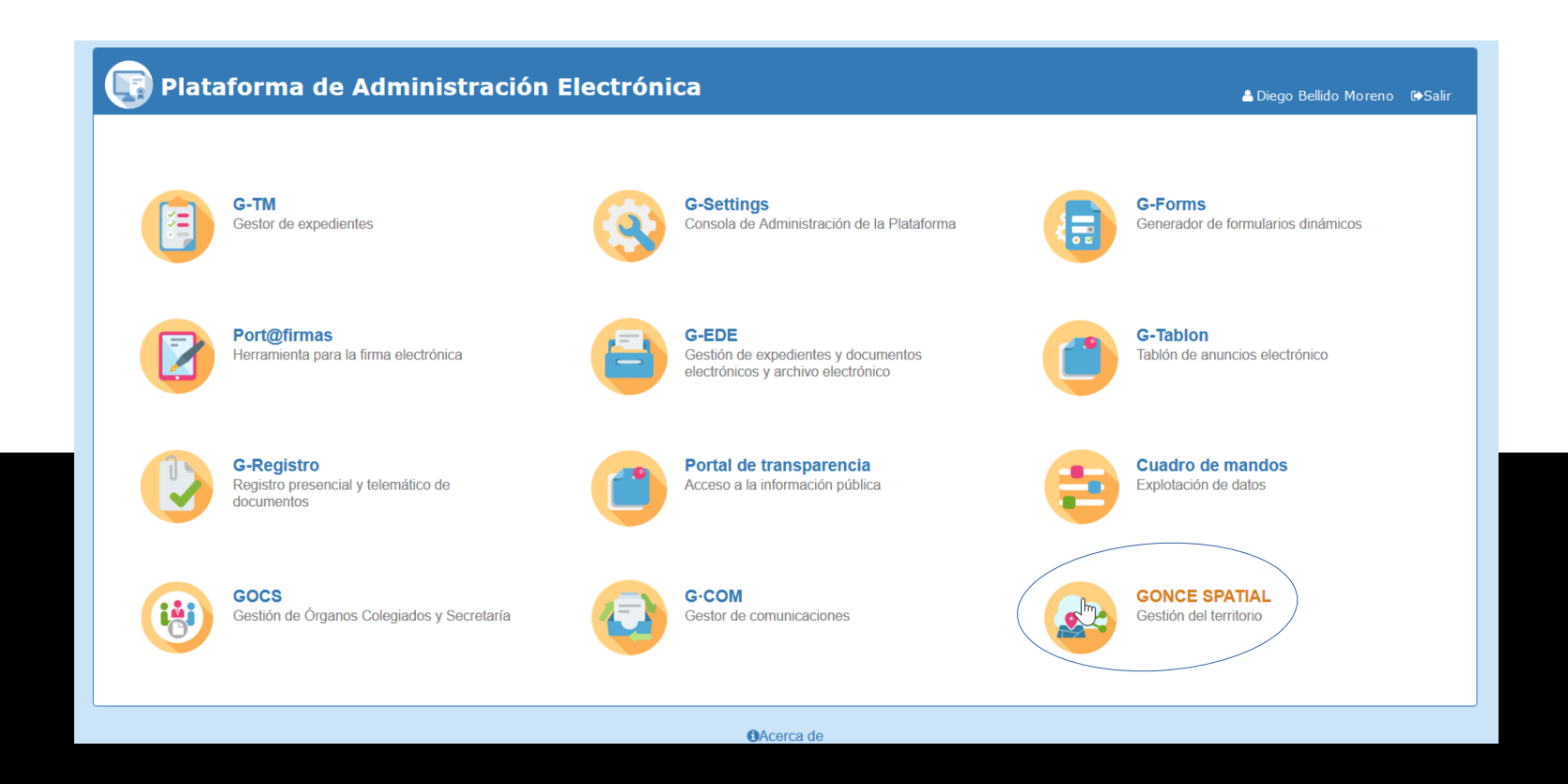

Guadaltel © 2022

### www.guadaltel.com

# Y aún hay más ¿Hablamos?

 $\blacksquare$ 

www.guadaltel.com

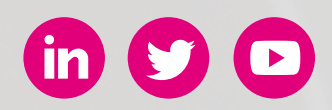